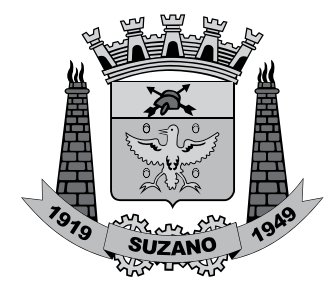

**PREFEITURA MUNICIPAL DE SUZANO**

ESTADO DE SÃO PAULO

CONCURSO PÚBLICO

# **006. Prova Objetiva**

## Desenhista Projetista

- � Você recebeu sua folha de respostas e este caderno contendo 50 questões objetivas.
- ◆ Confira seus dados impressos na capa deste caderno e na folha de respostas.
- � Quando for permitido abrir o caderno, verifique se está completo ou se apresenta imperfeições. Caso haja algum problema, informe ao fiscal da sala.
- $\bullet$  Leia cuidadosamente todas as questões e escolha a resposta que você considera correta.
- � Marque, na folha de respostas, com caneta de tinta azul ou preta, a letra correspondente à alternativa que você escolheu.
- ◆ A duração da prova é de 3 horas, já incluído o tempo para o preenchimento da folha de respostas.
- ◆ Só será permitida a saída definitiva da sala e do prédio após transcorridos 75% do tempo de duração da prova.
- � Deverão permanecer em cada uma das salas de prova os 3 últimos candidatos, até que o último deles entregue sua prova, assinando termo respectivo.
- � Ao sair, você entregará ao fiscal a folha de respostas e este caderno, podendo levar apenas o rascunho de gabarito, localizado em sua carteira, para futura conferência.
- ◆ Até que você saia do prédio, todas as proibições e orientações continuam válidas.

Aguarde a ordem do fiscal para abrir este caderno de questões.

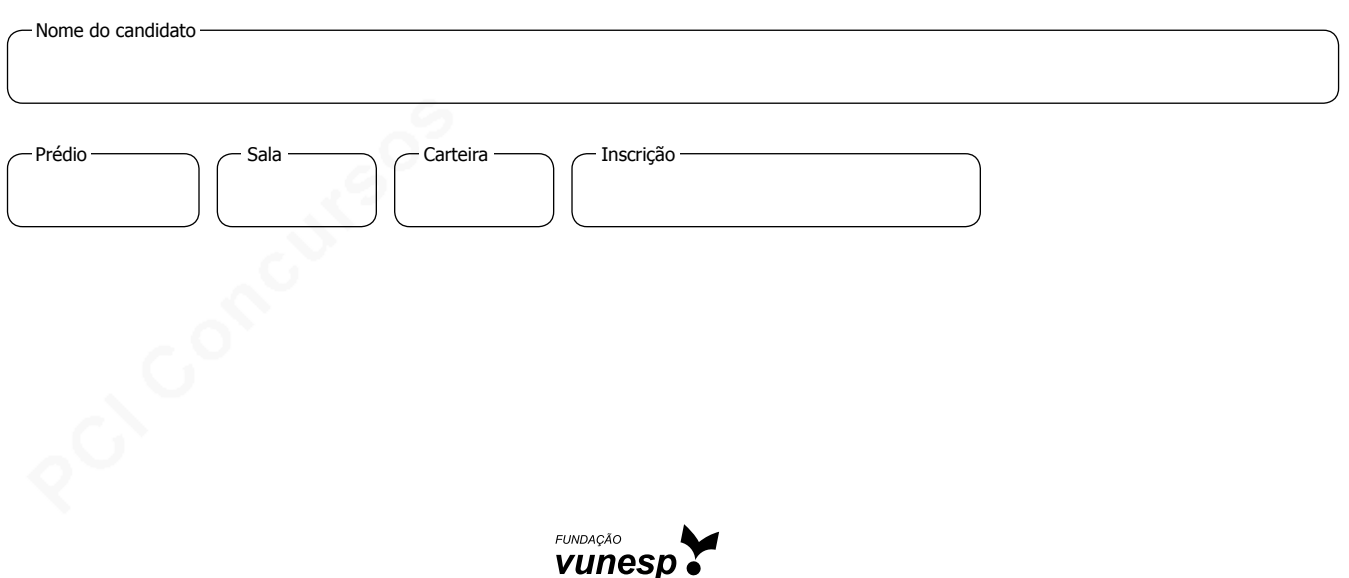

03.04.2016 | manhã

### **CONHECIMENTOS GERAIS**

### **Língua Portuguesa**

Leia o texto de Eugênio Mussak para responder às questões de números **01** a **07**.

Em tempos difíceis como o que estamos vivendo, uma boa dose de otimismo pode nos ajudar a enfrentar as dificuldades do dia a dia. Os otimistas costumam ser mais positivos mesmo diante das adversidades, e, com isso, têm mais chance não só de encontrar meios para sobreviver à crise como de criar alternativas para sair dela.

Reconhecemos os otimistas de algumas maneiras. Uma delas é pelo tempo verbal de seu discurso. Enquanto os pessimistas falam no pretérito, os otimistas preferem falar no futuro. Os pessimistas insistem em ponderar sobre como deveria ter sido. Os otimistas ocupam-se em discorrer sobre como poderá vir a ser.

Outra maneira de diferenciar um pessimista de um otimista é pelo uso do "mas", palavrinha de três letras muito usada quando dois pensamentos se complementam e parecem ser opostos. Cada vez que você diz "agora faz sol, mas mais tarde vai chover", ou "minha cabeça dói, mas já vai passar", está usando uma conjunção, que tem a finalidade de estabelecer ligações.

Voltando ao tema do otimismo e do pessimismo, sabemos que esses dois estados, que demonstram a visão que as pessoas têm da situação em que se encontram, bem como das perspectivas futuras, se refletem no uso dos recursos linguísticos. Ou melhor, na ordem em que se colocam os termos da oração em torno deles. Explico. Uma coisa é dizer: "Eu sei que está ruim, mas vai melhorar". Outra é afirmar: "Eu sei que vai melhorar, mas que está ruim, está". As duas frases envolvem exatamente os mesmos elementos em sua construção, a diferença entre elas está no foco.

Há "mas" para todos os gostos. Depende de nós usá-lo para criar um bom ambiente ou para jogar um balde de água fria no ânimo de qualquer um. Quando algo não está bem, como o atual momento econômico, surgem dois pensamentos: o de que tudo vai piorar e o de que, daqui pra frente, só é possível melhorar.

E, já que é assim, proponho o otimismo consciente. Aquele que não nega a realidade, mas que acredita na solução, no recomeço, na recuperação, na melhoria, no crescimento. Nosso país está como está porque fizeram com ele o que fizeram. Mas ele será o que será porque faremos o que faremos. E, neste caso, como diz o ditado, "não tem 'mas' nem meio 'mas'". Só depende de nós.

> (Eugênio Mussak. *Entre o otimismo e o pessimismo*. Disponível em: http://vidasimples.uol.com.br/noticias/pensar/entre-o-otimismo-e-opessimismo.phtml#.Vp\_EK5orKig, 16.11.2015. Adaptado)

- **01.** Conforme o que afirma o autor do texto, o otimismo
	- (A) elimina as dificuldades da vida.
	- (B) possibilita encontrar meios para superar os problemas.
	- (C) focaliza sempre o pretérito.
	- (D) é uma demonstração de falta de consciência.
	- (E) é responsável pelos problemas que vivenciamos.

**02.** De acordo com o texto,

- (A) o pensamento negativo ajuda a enxergar a situação sem idealizações e a tomar as atitudes necessárias para solucionar os problemas.
- (B) uma pessoa otimista é facilmente reconhecida por sua predileção em refletir sobre o que poderia ter sido feito.
- (C) otimismo e pessimismo são estados de ânimo que mostram como determinadas situações são vistas pelas pessoas.
- (D) o otimismo e o pessimismo são determinados por fatores externos ao indivíduo, como o atual momento econômico.
- (E) o otimismo consciente é algo impossível, uma vez que a alienação é condição necessária para pensar positivo diante das adversidades.

**03.** Nesse texto, o autor afirma que

- (A) é o tempo verbal que determina se a pessoa deve enxergar uma situação com otimismo ou pessimismo.
- (B) as conjunções são recursos amplamente usados pelos pessimistas para refletir sobre o futuro.
- (C) há uma classificação dos recursos linguísticos; alguns servem apenas para os discursos otimistas e outros apenas para os pessimistas.
- (D) o "mas" é muito usado para construir discursos de esperança, por isso é marca característica do discurso otimista.
- (E) os discursos dos otimistas e dos pessimistas podem ter os mesmos elementos, o que muda é a ordem de colocação dos termos e o foco.
- **04.** Com relação à situação atual do Brasil, o autor se mostra
	- (A) otimista e propõe que se acredite racionalmente na recuperação do país.
	- (B) pessimista e justifica essa posição afirmando que a saída da crise depende de muita gente.
	- (C) pessimista, pois ele tem consciência de que a situação atual não é nada boa.
	- (D) otimista e acredita que pensamento positivo apresentará a solução para os problemas.
	- (E) pessimista e culpa toda nação, inclusive a si mesmo, pela situação em que o país se encontra.
- **05.** Assinale a alternativa em que a conjunção "mas" tenha sido empregada em um contexto que aponta para uma perspectiva positiva e otimista.
	- (A) Vivemos tempos tranquilos, mas ainda passaremos por tempos difíceis.
	- (B) O momento é de recessão, mas a crise séria mesmo ainda não chegou.
	- (C) O Brasil já teve economia forte, mas agora as notícias não são animadoras.
	- (D) Nosso país está doente, mas a cura está em nossas mãos.
	- (E) A crise econômica brasileira é grave, mas ainda tende a piorar.
- **06.** As preposições servem para relacionar dois termos de uma mesma oração e estabelecer uma relação de sentido entre eles. Assinale a alternativa em que a expressão destacada é uma preposição com valor de finalidade.
	- (A) ... os otimistas preferem falar **sobre** o futuro.
	- (B) Outra maneira de diferenciar um pessimista **de** um otimista...
	- (C) ... o otimista encontra nele os elementos **para** alavancar o futuro.
	- (D) ... envolvem exatamente os mesmos elementos **em** sua construção...
	- (E) Nosso país está como está porque fizeram **com** ele o que fizeram.

Leia o texto de Eça de Queiroz para responder às questões de números **07** a **10**.

O pessimismo é uma teoria bem consoladora para os que sofrem, porque desindividualiza o sofrimento, alarga-o até o tornar a lei própria da Vida; portanto lhe tira o carácter doloroso de uma injustiça especial, cometida contra o sofredor por um Destino inimigo e faccioso! Realmente o nosso mal sobretudo nos amarga quando contemplamos ou imaginamos o bem do nosso vizinho – porque nos sentimos escolhidos e destacados para a Infelicidade, podendo, como ele, ter nascido para a Fortuna. Quem se queixaria de ser coxo – se toda a humanidade coxeasse? E quais não seriam os urros, e a furiosa revolta do homem envolto na neve e friagem e borrasca de um Inverno especial, organizado nos céus para o envolver a ele unicamente – enquanto em redor toda a humanidade se movesse na benignidade de uma Primavera? (...) O Pessimismo é excelente para os Inertes, porque lhes atenua o desgracioso delito da Inércia.

(Eça de Queiroz. *A Cidade e as Serras*)

- **07.** É correto afirmar que os textos de Eugênio Mussak e de Eça de Queiroz
	- (A) estabelecem um diálogo ao fazerem considerações sobre o pessimismo.
	- (B) focalizam o comportamento egoísta da humanidade.
	- (C) não se relacionam, pois tratam de temas que não mantêm relação de sentido.
	- (D) fazem considerações sobre o otimismo, mas sob pontos de vista diferentes.
	- (E) elegem pessimismo, otimismo e egoísmo como seus temas.
- **08.** No trecho … a furiosa revolta do homem envolto na neve e friagem e borrasca de um Inverno especial, organizado nos céus para **o** envolver… –, o termo destacado retoma outro termo anteriormente mencionado no trecho. Assinale a alternativa em que o termo destacado desempenha essa mesma função.
	- (A) ... portanto lhe tira **o** carácter pungente de uma injustiça especial...
	- (B) ... cometida contra **o** sofredor por um Destino inimigo e faccioso...
	- (C) ... nos amarga quando contemplamos ou imaginamos **o** bem do nosso vizinho...
	- (D) ... desindividualiza o sofrimento, alarga-**o** até...
	- (E) ... porque lhes atenua **o** desgracioso delito da Inércia.
- **09.** Assinale a alternativa que identifica corretamente (nos parênteses) a relação de sentido que o termo destacado estabelece na frase.
	- (A) **Realmente** o nosso mal sobretudo nos amarga... (afirmação).
	- (B) O pessimismo é uma teoria **bem** consoladora... (meio).
	- (C) ... **quando** contemplamos ou imaginamos o bem do nosso vizinho... (intensidade).
	- (D) E quais **não** seriam os urros, e a furiosa revolta do homem envolto... (modo).
	- (E) ... alarga-o **até** o tornar a lei da própria da Vida... (lugar).
- **10.** Assinale a alternativa que substitui, com correção e sentido coerente, as expressões destacadas no trecho – O Pessimismo **é** excelente para os Inertes, **porque** lhes **atenua** o desgracioso delito da Inércia.
	- (A) seria ... visto que ... atenuaria
	- (B) era ... contanto que ... atenue
	- (C) foi ... assim que ... atenuava
	- (D) será ... pois ... atenuasse
	- (E) fosse ... desde que ... atenuará

**11.** Um guarda de trânsito, posicionado em um cruzamento, aplicou em algumas horas 60 multas, sendo 15 delas por

avançar no farol vermelho. Sabendo que  $\frac{3}{5}$  das multas

restantes foram por parar sobre a faixa de pedestres e as demais por infrações variadas, então, em relação ao total de multas aplicadas, a fração que representa o número de multas por infrações variadas é

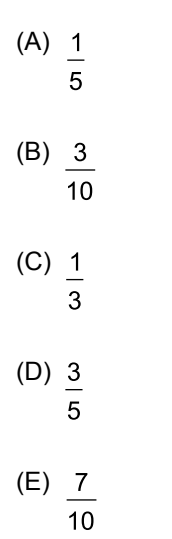

**12.** Em um parque, há uma ciclovia que possui ao longo de todo o percurso placas numeradas a cada 500 m, conforme mostra a figura.

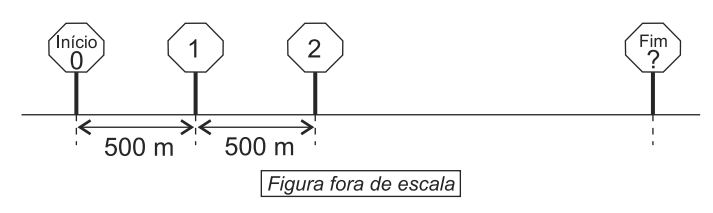

João partiu do início e, após percorrer 3,75 km, constatou que já havia feito  $\frac{3}{8}$  do total do percurso. O número que está na placa que indica o fim do percurso é

- (A) 16.
- (B) 17.
- (C) 18.
- (D) 19.
- (E) 20.

5 PMSZ1403/006-DesenhistaProjetista-Manhã

**13.** Uma empresa comprou um lote com menos de 400 fi- **R A S C U N H O** chas para anotações diversas. Um funcionário sugeriu separá-las em grupos, todos com a mesma quantidade de fichas. Ao realizar a tarefa, esse funcionário percebeu que poderia formar grupos, cada um com 15 fichas, ou com 18 fichas ou com 24 fichas, e todas as fichas ficariam agrupadas. No entanto, seu chefe pediu que fossem colocadas 12 fichas em cada grupo. Com isso, o número de grupos que poderão ser formados com 12 fichas em cada um será igual a

(A) 30.

(B) 28.

- (C) 24.
- (D) 18.
- (E) 16.
- **14.** Em uma caixa, a razão entre o número de envelopes com etiquetas e o número de envelopes sem etiquetas é Após colocar etiquetas em 40 envelopes que estavam sem etiqueta, a razão entre o número de envelopes com etiquetas e o número de envelopes sem etiquetas dessa caixa passou a ser  $\frac{4}{1}$ . Sabendo que cada envelope possui uma

só etiqueta, o número total de envelopes dessa caixa é

- (A) 140.
- (B) 160.
- (C) 180.
- (D) 200.
- (E) 220.
- **15.** Em uma empresa com 160 funcionários, 30% saíram de férias e, logo depois disso, dois funcionários entraram em licença médica. Por causa disso, 40% dos demais funcionários foram temporariamente remanejados para outros setores. Em relação ao número total de funcionários dessa empresa, o número de funcionários remanejados representa uma porcentagem de
	- (A) 26,0%.
	- (B) 26,5%.
	- (C) 27,0%.
	- (D) 27,5%.
	- (E) 28,0%.
- **16.** Em uma fábrica, 5 máquinas, todas operando com a mesma capacidade de produção, fabricam um lote de peças em 8 dias, trabalhando 6 horas por dia. O número de dias necessários para que 4 dessas máquinas, trabalhando 8 horas por dia, fabriquem dois lotes dessas peças é
	- (A) 11.
	- (B) 12.
	- (C) 13.
	- (D) 14.
	- (E) 15.

**17.** A tabela mostra o número de litros de leite das marcas | **R A S C U N H O** A, B e C, comprados por uma pessoa.

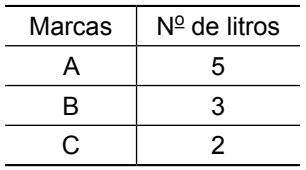

Considerando-se o total de litros apresentados na tabela, na média, o litro saiu por R\$ 3,30, porém, se essa pessoa tivesse comprado apenas os leites das marcas A e B, na média, o litro sairia por R\$ 2,95. O valor do litro de leite da marca C é

- (A) R\$ 4,70.
- (B) R\$ 4,80.
- (C) R\$ 4,90.
- (D) R\$ 5,00.
- (E) R\$ 5,10.
- **18.** Um capital A, de R\$ 2.500,00, aplicado a juros simples, com taxa mensal de 0,9%, durante 8 meses, rende juros três vezes maior que um capital B, também aplicado a juros simples durante 5 meses, com taxa mensal de 0,8%. A diferença entre os capitais A e B é de
	- (A) R\$ 700,00.
	- (B) R\$ 1.000,00.
	- (C) R\$ 1.200,00.
	- (D) R\$ 1.600,00.
	- (E) R\$ 1.800,00.
- **19.** Uma loja comprou um determinado número de caixas para empacotar um lote de camisetas. Se forem colocadas 30 camisetas em cada caixa, 5 camisetas ficarão de fora, mas se forem colocadas 35 camisetas em cada caixa, todas as camisetas do lote serão empacotadas e duas caixas não serão utilizadas. O número de camisetas desse lote é
	- (A) 440.
	- (B) 445.
	- (C) 450.
	- (D) 455.
	- (E) 460.

**20.** Em uma praça retangular ABCD, com 50 m de comprimento, foi construído um canteiro retangular PQRS com 8 m de largura, conforme mostra a figura.

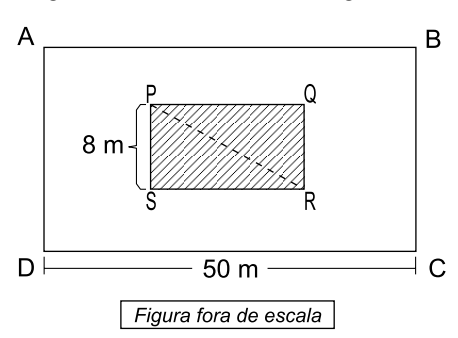

Sabendo que a diagonal  $\overline{\text{PR}}$  mede 17 m e que o lado  $\overline{\text{AD}}$ do terreno mede o dobro do lado  $\overline{\text{RS}}$  do canteiro, então, a área da praça não ocupada pelo canteiro, em m<sup>2</sup>, é

- (A) 1470.
- (B) 1420.
- (C) 1380.
- (D) 1330.
- (E) 1290.

### **r a sc u nh o**

**21.** A agência de classificação de risco Moody's rebaixou a nota do Brasil e tirou o grau de investimento – selo de bom pagador – do país nesta quarta-feira (24.02).

A primeira a tirar o selo de bom pagador do Brasil foi a Standard and Poor's, em setembro do ano passado. Há uma semana, a agência voltou a rebaixar a nota brasileira. Em dezembro, foi a vez da Fitch.

*(G1*. http://goo.gl/9Q2mev, 24.02.2016. Adaptado)

Esse rebaixamento da nota do Brasil decorreu

- (A) do aumento da dívida pública e da perspectiva de recessão da economia brasileira.
- (B) da aprovação da CPMF no Congresso e do saldo negativo na balança comercial em 2015.
- (C) da redução dos investimentos do BNDES em infraestrutura e da valorização do real.
- (D) do atraso tecnológico das empresas brasileiras e da projeção de aumento do PIB em 2016.
- (E) das sucessivas baixas da taxa Selic e da venda de ações da Petrobras na Bolsa de Nova York.
- **22.** Uma fundação que será criada pelo governo, mas financiada por mineradoras, será a responsável pela recuperação do rio Doce. Segundo a Advocacia-Geral da União, esse órgão, que terá um orçamento estimado em R\$ 20 bilhões, será o principal instrumento de reparação dos impactos ambientais.

*(Folha-Uol*. http://goo.gl/5NCVQQ, 21.01.2016. Adaptado)

Esses "impactos ambientais" foram causados, no final de 2015,

- (A) pela contaminação das águas com detritos industriais, depois da explosão de uma mina no Quadrilátero Ferrífero.
- (B) pela poluição da foz do rio Doce na Bahia, devido ao uso de agrotóxicos na lavoura e de mercúrio na extração de ouro.
- (C) pela presença, na bacia do rio Doce, de resíduos atômicos, em função de uma nova técnica de mineração.
- (D) pela instalação de siderúrgicas e mineradoras estrangeiras ao longo do rio Doce, que derrubaram as matas nativas.
- (E) pelo derramamento de lama com rejeitos, após o rompimento de barragem de uma mineradora em Minas Gerais.

**23.** Os EUA e a União Europeia anunciaram neste sábado (16.01) a revogação de sanções econômicas em vigor há anos contra o Irã, abrindo caminho para o país persa se integrar à economia mundial.

*(Folha-Uol*. http://goo.gl/iTTy3b, 16.01.2016. Adaptado)

Essa decisão foi tomada porque

- (A) os EUA reconheceram que o governo do Irã nunca apoiou o Estado Islâmico.
- (B) a ONU intermediou o acordo de paz entre o governo iraniano e as guerrilhas.
- (C) o Irã cumpriu as obrigações estabelecidas no acordo nuclear de julho de 2015.
- (D) a União Europeia negociou a saída do ditador iraniano há três décadas no poder.
- (E) o Irã comprometeu-se a respeitar as normas da Organização Mundial do Comércio.
- **24.** A Assembleia Nacional rejeitou ontem o decreto de Emergência Econômica com o qual o presidente Nicolás Maduro requisitava poderes especiais para lidar com a grave crise que afeta o país. O líder chavista disse que, com a decisão, a oposição, que tem maioria no Legislativo, "dá as costas ao país".

*(Estadão*. http://goo.gl/Bc9Fjq, 22.01.2016. Adaptado)

- O país a que se refere a notícia é
- (A) a Bolívia.
- (B) a Venezuela.
- (C) o Chile.
- (D) o Equador.
- (E) o Paraguai.
- **25.** A Fundação Oswaldo Cruz (Fiocruz) anunciou nesta sexta-feira (05.02) a detecção do vírus ativo na saliva e na urina. A presença de vírus vivo levanta a hipótese de transmissão por via oral.

Em entrevista, o infectologista David Uip, Secretário da Saúde do Estado de São Paulo, afirma não haver motivo para pânico. "Não devemos mudar a forma de combater a epidemia: o importante é combater o mosquito."

Os Estados Unidos confirmaram na terça-feira a transmissão do vírus por via sexual em uma pessoa que teve relações com outra, que havia sido infectada pelo vírus em viagem fora do país.

*(Época*. http://goo.gl/9cEkCM, 05.02.2016. Adaptado)

Trata-se do vírus

- (A) ebola, que continua altamente fatal.
- (B) H1N1, causador da dengue hemorrágica.
- (C) da malária, contra o qual não há vacina.
- (D) zika, associado a casos de microcefalia.
- (E) da febre amarela, que predomina na Amazônia.
- **26.** No Microsoft Windows 7, em sua configuração padrão, um usuário executou 3 atividades sequenciais conforme descrito:
	- I. abriu a calculadora, efetuou uma operação que resultou no valor 1000 e copiou esse valor para a Área de Transferência;
	- II. abriu o bloco de notas, digitou um texto e copiou o trecho "atividades para a próxima semana" para a Área de Transferência;
	- III. abriu o Windows Explorer, selecionou o arquivo *controle* e pressionou a tecla F2 para renomeá-lo. Mas, em vez disso, pressionou CTRL+C e depois ENTER.

Em seguida, o usuário abriu o Wordpad e pressionou CTRL+V.

O conteúdo a ser colado para o documento no Wordpad será

- (A) controle
- (B) 1000atividades para a próxima semanacontrole
- (C) 1000;atividades para a próxima semana;controle
- (D) 1000
- (E) atividades para a próxima semana
- **27.** Assinale a alternativa que informa corretamente a ação do ícone abc com um traço no meio, existente na guia Página Inicial, grupo Fonte, no Microsoft PowerPoint 2010, em sua configuração padrão, como destacado na imagem a seguir.

| Calibri (Headings: $\mathbf{v}   44 \rightarrow \mathbf{A}^* \mathbf{A}^*   \overset{\text{[A]}}{\n \diamond}$ |   |   |   |     |    |    |   |   |
|----------------------------------------------------------------------------------------------------|---|---|---|-----|----|----|---|---|
| B                                                                                                    | I | U | S | the | AV | Aa | A | A |
| Font                                                                                                    | 5 |   |   |     |    |    |   |   |

- (A) Elimina o texto selecionado.
- (B) Muda a formatação do texto selecionado para tachado.
- (C) Diminui a fonte da letra do texto selecionado.
- (D) Altera o texto selecionado para caixa baixa.
- (E) Aplica uma animação ao texto selecionado.

**28.** No Microsoft Excel 2010, em sua configuração padrão, um usuário criou uma planilha como apresentado a seguir.

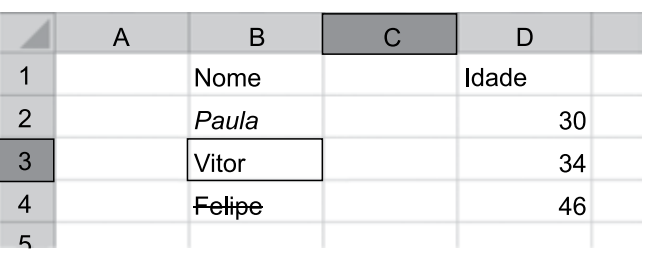

Se o usuário selecionar as células de B2 até B4, clicar em *Pincel de Formatação* para copiar a formatação e aplicar sobre a seleção de células de D2 até D4, o resultado nessas células será

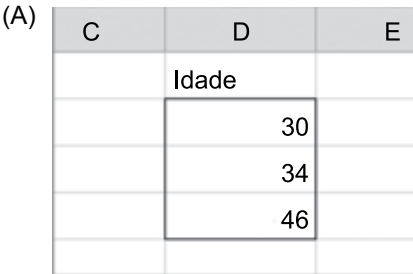

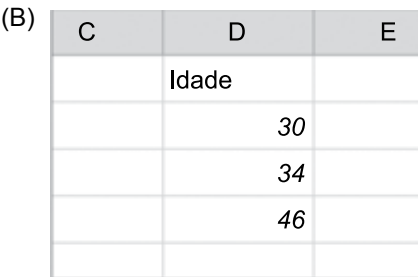

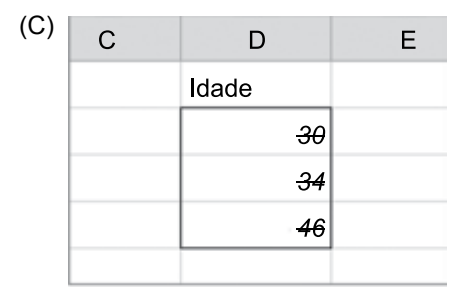

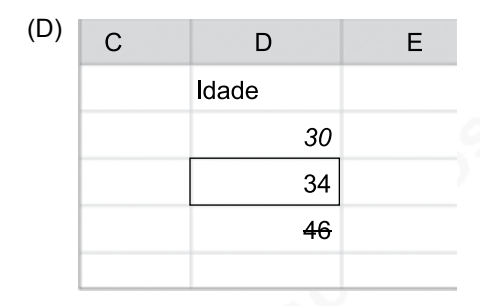

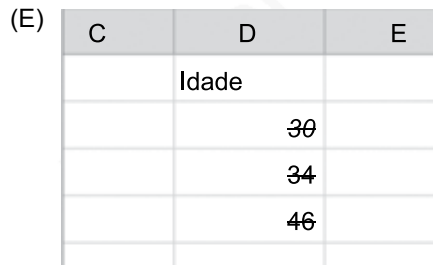

- **29.** Em uma apresentação com 4 slides, criada no Microsoft PowerPoint 2010, em sua configuração padrão, em qual(is) slide(s) é preciso inserir um efeito de transição que seja exibido apenas do slide 1 para o 2 e do 3 para o 4?
	- (A) 1, apenas.
	- (B) 3, apenas.
	- (C) 1 e 3, apenas.
	- (D) 1 e 4, apenas.
	- (E) 2 e 4, apenas.
- **30.** No uso de correio eletrônico, usando o Microsoft Outlook 2010, em sua configuração padrão, Artur recebeu uma mensagem com as seguintes características:

De: Leonardo Para: Artur, Herberto, Euclides C/C: Moacir, Gilberto

Artur clicou em Responder. Assinale a alternativa que apresenta corretamente o resultado dessa ação.

- (A) De: Artur Para: Leonardo, Herberto, Euclides C/C:
- (B) De: Artur Para: Leonardo, Herberto, Euclides C/C: Moacir, Gilberto
- (C) De: Artur Para: Leonardo, Herberto, Euclides, Moacir, Gilberto C/C:
- (D) De: Artur Para: Leonardo C/C:
- (E) De: Artur Para: Leonardo C/C: Herberto, Euclides, Moacir, Gilberto

### **Conhecimentos Específicos**

- **31.** O *AccuDraw* é um recurso do *Microstation* criado para facilitar a criação de desenhos de precisão, que trabalha com sistema de coordenadas polares ou retangulares. O comando que possibilita que se alterne entre esses dois sistemas é
	- $(A) < Q$
	- $(B)$  <RA>
	- $(C)$  <RQ>
	- $(D)$  < $V$ >
	- (E) <br />barra de espaço>
- **32.** O *bisector* é uma das opções disponíveis do menu *snap* do *Microstation*. Esse recurso
	- (A) define uma perpendicular a um elemento.
	- (B) define uma paralela a um elemento.
	- (C) mostra o centro dos elementos.
	- (D) mostra o ponto médio do elemento selecionado.
	- (E) localiza a posição sobre o elemento mais próximo do cursor.
- **33.** Sendo necessário o dobramento de folhas de cópias de desenho no formato A1, o tamanho final deve ser, em mm,
	- (A)  $210 \times 297$ .
	- (B) 210 × 420.
	- (C)  $295 \times 420$ .
	- (D) 295 × 594.
	- (E)  $420 \times 594$ .
- **34.** O efeito *PowerClip* do *CorelDraw* representa
	- (A) um grupo de objetos interativos, que altera a sua aparência quando se aponta para ele.
	- (B) uma forma fechada que pode ser posicionada ao redor de um objeto para alterar o seu formato.
	- (C) um método que permite exibir na tela uma imagem baseada na web com uma resolução alta e em blocos.
	- (D) um recurso que permite aplicar uma perspectiva tridimensional, criando a ilusão de profundidade.
	- (E) uma maneira de organizar objetos que permite colocar um objeto dentro do outro.
- **35.** São vários os tipos de linhas disponíveis para utilização nos trabalhos no *CorelDraw*. A linha reta ou curva que é constituída de segmentos conectados por nós, é chamada linha
	- (A) de base.
	- (B) Bézier.
	- (C) guia.
	- (D) de forma.
	- (E) de dimensão.
- **36.** De acordo com a norma regulamentadora, no projeto executivo de uma edificação, as peças gráficas que devem, necessariamente, conter a indicação de convenção gráfica dos materiais são
	- (A) as fachadas.
	- (B) os cortes.
	- (C) as plantas.
	- (D) as plantas de locação.
	- (E) os perfis longitudinais.
- **37.** Na representação gráfica de projetos de arquitetura, linhas do tipo traço e ponto são recomendadas pela norma para indicar
	- (A) chamadas de cotas.
	- (B) eixos.

 $(A)$ 

- (C) projeções.
- (D) contornos.
- (E) indicações.
- **38.** No detalhamento em corte de um compartimento de uma edificação deseja-se representar uma divisória de granito. A convenção a ser utilizada deverá ser

(B)

- (C)  $\cap$
- (D)
- (E)
- **39.** Nos desenhos técnicos representados em folhas no formato A0, de acordo com a norma as margens direita e esquerda deverão ser, respectivamente, em mm
	- (A) 7 e 25.
	- (B) 10 e 7.
	- (C) 10 e 25.
	- (D) 15 e 30.
	- (E) 25 e 10.
- **40.** Quando se necessita ativar a visão interativa 3D no *AutoCad* e abrir uma janela de ajuste de planos de corte, o comando mais indicado é
	- (A) 3D Corbit
	- (B) 3D Dorbit
	- (C) 3D Mesh
	- (D) 3D Clip
	- (E) 3D Swivel
- **41.** O comando *Sketch* do *AutoCad* possibilita
	- (A) mover ou esticar objetos.
	- (B) criar uma série de segmentos de linhas à mão livre.
	- (C) executar uma sequência de comandos a partir de um script.
	- (D) criar cópias paralelas a entidades previamente selecionadas.
	- (E) arredondar as arestas dos objetos.
- **42.** Deseja-se plotar um desenho feito no *AutoCad*, em centímetros, na escala 1:20. Nesse caso, o *custom scale* será
	- (A) 0,02.
	- (B) 0,2.
	- (C) 0,5.
	- (D) 2.
	- (E) 5.
- **43.** Em uma planta topográfica desenhada manualmente, deseja-se lançar as irradiações dos detalhes por coordenadas polares. O material de desenho necessário para esse fim é
	- (A) transferidor de grau e escalímetro.
	- (B) esquadro e régua paralela.
	- (C) compasso e esquadro.
	- (D) escalímetro e gabarito.
	- (E) goniômetro e compasso.
- **44.** Deseja-se representar em uma planta na escala 1:500 uma propriedade de formato retangular, de área igual a 6600 m<sup>2</sup>. No desenho essa propriedade medirá, em cm<sup>2</sup>,
	- (A) 33.
	- (B) 132.
	- (C) 165.
	- (D) 264.
	- (E) 330.
- **45.** A respeito da cotagem em desenho técnico, é correto afirmar que
	- (A) as linhas de centro e de contorno podem ser usadas como linha de cota, porém não podem ser usadas como linha auxiliar.
	- (B) na cotagem angular o número deve ser escrito abaixo da linha de cota, próximo à extremidade direita.
	- (C) as linhas de cota não devem ser interrompidas para inscrição da cota.
	- (D) as cotas devem ser escritas de modo que possam ser lidas da base e/ou lado direito do desenho.
	- (E) na cotagem de chanfros deve ser cotada apenas a sua profundidade.
- **46.** Nas plantas topográficas, frequentemente, pode ser observada a convenção

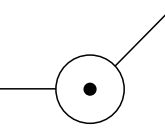

Esse símbolo significa

- (A) ponto cotado.
- (B) vértice geodésico.
- (C) vértice topográfico.
- (D) referência de nível oficial.
- (E) estação de levantamento.
- **47.** Quando se faz o desenho de uma peça em perspectiva cavaleira, a escala dos eixos é alterada. Se for utilizada a perspectiva cavaleira 60°, o coeficiente de redução da escala de profundidade deve ser
	- (A) 1/2
	- (B) 1/3
	- (C) 1/4
	- (D) 2/3
	- (E) 4/5
- **48.** A projeção ortogonal de um cilindro reto em um plano paralelo ao eixo é na forma de
	- (A) um retângulo.
	- (B) um círculo.
	- (C) uma reta.
	- (D) um ponto.
	- (E) uma elipse.
- **49.** No *Geomedia*, as escalas de visualização têm uma função importante quando se trabalha com grandes quantidades de mapas. Se, em um projeto, for definida para os municípios escala mínima de 1:500000 e escala máxima de 1:3000000, recomenda-se que, para os estados, as escalas mínima e máxima sejam, respectivamente,
	- (A) 1:1000000 e 1:30000000.
	- (B) 1:2000000 e 1:20000000.
	- (C) 1:3000000 e 1:60000000.
	- (D) 1:4000000 e 1:50000000.
	- (E) 1:5000000 e 1:40000000.
- **50.** O comando muito utilizado do *Geomedia* que possibilita anotar automaticamente um texto sobre um ponto, uma linha ou um polígono é o
	- (A) *text*.
	- (B) *insert*.
	- (C) *label*.
	- (D) *tool*.
	- (E) *leader*.

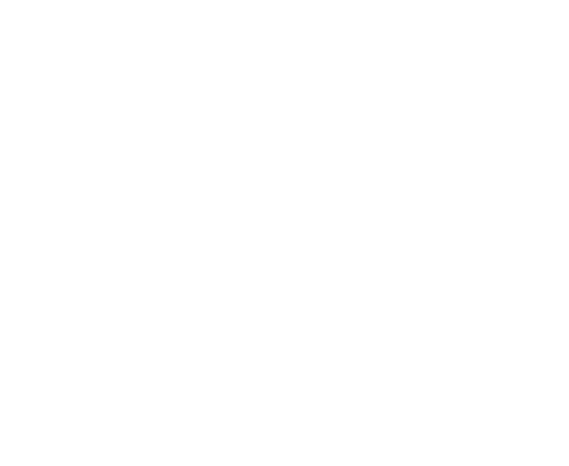

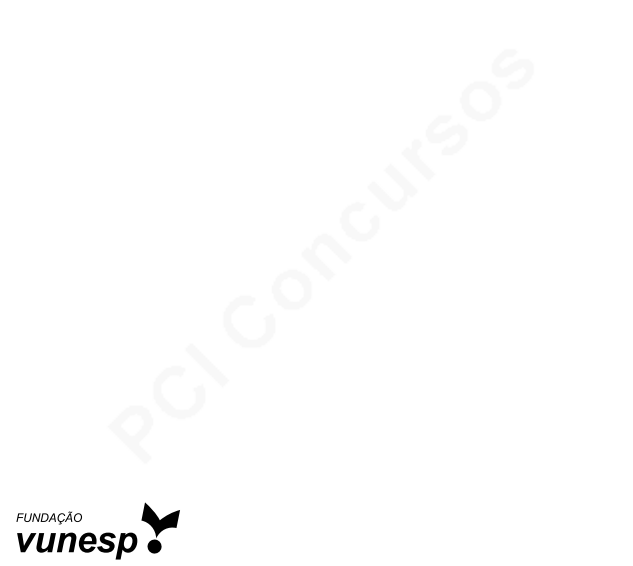